Prot. n. 0007652 del 15/05/2017 - Rep. n. 14/2017 [UOR: A1601000 - Classif. VIII/3]

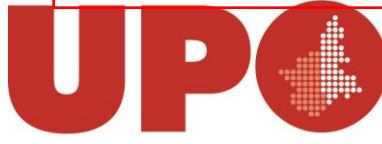

UNIVERSITÀ DEL PIEMONTE ORIENTALE

DIVISIONE RISORSE SETTORE RISORSE FINANZIARIE

Via Duomo, 6 – 13100 Vercelli VC Tel. 0161 261515 - Fax 0161 211358 bilancio@unipmn.it

Ai Responsabili dei Settori Amministrazione dei Dipartimenti Ai Responsabili delle Risorse dei Dipartimenti Al Responsabile del Settore Risorse Patrimoniali Al Responsabile Attività Amministrativa e gestione del Patrimonio All'Economato

Loro sedi

Oggetto: *istruzioni temporanee per il patrimonio - integrazione.*

Con circolare prot. 17841 del 10/11/2016 avente ad oggetto "Istruzioni temporanee patrimonio" (allegata alla presente), sono state comunicate le linee guida essenziali necessarie a fornire le indicazioni operative relative ai beni inventariabili.

Ogni bene mobile deve essere acquistato rispettando le suddette linee guida, redigendo richieste di ordine e ordini in modo molto accurato; i dati in essi contenuti saranno infatti utilizzati per l'etichettatura dei beni e per l'inserimento degli stessi nell'inventario di Ateneo.

Dai controlli effettuati, sia sul 2016 che sul 2017, sono emerse diverse difformità rispetto alle indicazioni contenute nella circolare.

Oltre alla scelta della voce di listino è indispensabile porre molta attenzione alla compilazione dei dettagli e modificarli, laddove necessario, prima del salvataggio del contratto sul software Easy apportando subito le correzioni necessarie rispetto a quanto caricato nelle richieste di ordine.

Il Settore Risorse Finanziarie provvede alla segnalazione agli Uffici competenti delle modifiche da apportare sui contratti passivi, prima di registrare le relative fatture.

Le fatture non possono essere contabilizzate fino a quando ogni errore non viene corretto; ogni segnalazione comporta tempi di attesa della risposta e un inevitabile rallentamento del lavoro.

Per ovviare a queste problematiche si ritiene indispensabile la massima collaborazione da parte di tutti al rispetto di quanto indicato nelle istruzioni temporanee per il patrimonio e nella presente comunicazione. Al fine di meglio chiarire le esigenze alla base delle istruzioni emanate, si ricorda che il servizio periodico di etichettatura dei beni inventariabili e di ricognizione annuale dell'inventario è stato esternalizzato per il triennio 2015-2018 ed affidato alla Ditta GIES; la Ditta incaricata, previo accordo con il Settore Risorse Finanziarie, effettua, due volte l'anno, le visite per procedere all'etichettatura dei beni acquistati dall'Ateneo.

L'Ufficio Bilancio predispone, prima di ogni visita, l'elenco delle scritture contabili legate ad acquisti di beni inventariabili, con l'indicazione dei contratti passivi con i quali i beni sono stati ordinati, con le relative ubicazioni degli stessi nei locali dell'Ateneo e lo trasmette alla Ditta Gies; gli incaricati della Ditta potranno pertanto, sulla base dei dati forniti, apporre le etichette di inventario su ogni bene.

Inoltre, ogni anno, la stessa Ditta provvede alla ricognizione inventariale di tutti i beni dell'Ateneo, con apposita rilevazione che permette il controllo del patrimonio dell'ente.

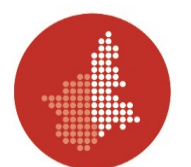

Si ritiene pertanto utile richiamare l'attenzione sui seguenti punti:

- l'imponibile dei beni inventariabili si ottiene dalla somma del valore del bene e dei relativi oneri accessori (che possono essere le spese di spedizione, come estensioni di garanzia, ecc) – da caricare su easy in riga di dettaglio unica, con descrizione dettagliata e voce di listino relativa al bene oggetto di acquisto;
- in caso di acquisto di un accessorio di un bene già inventariato, la voce di listino dovrà essere quella relativa al bene inserito in patrimonio – in fase di caricamento su easy va indicato il numero di inventario del bene principale;
- per ogni bene inventariabile deve essere indicata l'ubicazione, cioè il codice del locale in cui il bene è ubicato; il codice del locale è la stringa formata da 8 numeri, reperibile sull'etichetta attaccata dalla Ditta Gies alle porte di ogni stanza dell'Ateneo ed è selezionabile sul programma di contabilità nella scheda patrimonio, dall'albero delle ubicazioni (organizzato per città-edificio-piano-locale). Nel caso in cui vengano acquistati beni che saranno distribuiti successivamente, è possibile indicare un locale temporaneo, avendo cura di comunicare via mail agli indirizzi manuela.rossi2@uniupo.it e [raffaella.moretti@uniupo.it,](mailto:raffaella.moretti@uniupo.it) le successive variazioni. In caso di acquisto di quantitativi multipli di beni da ubicare in locali diversi, i codici devono essere indicati nel campo "Note sull'Iva del dettaglio". Non è invece necessario indicare l'ubicazione per il software;
- in caso di acquisto di materiale informatico inventariabile, attrezzature scientifiche e impianti è necessario seguire le indicazioni riportate nella circolare prot. 17841 del 10/11/2016 avente ad oggetto "Istruzioni temporanee patrimonio" (allegata alla presente);
- ogni bene inventariabile deve essere descritto in modo tale da renderlo facilmente identificabile per l'etichettatura e deve essere corredato di tutti i dettagli che lo descrivono, incluso il numero seriale (ove disponibile); non è sufficiente quanto indicato automaticamente alla selezione della voce di listino;
- è indispensabile che i beni inventariabili non vengano raggruppati in "kit" o "gruppi di beni" e che ne vengano espressamente indicate le quantità precise ed i singoli imponibili, richiedendo le informazioni necessarie ai fornitori;
- per i beni inventariabili che debbano essere acquistati su UPB diverse dovranno essere inserite tante righe di dettaglio quante sono le UPB coinvolte e, in ogni dettaglio successivo al primo, dovrà essere indicato che lo stesso è una parte del bene oggetto di acquisto; oltre alla selezione dell'ubicazione, dovrà essere indicato nel campo "Note sull'Iva del dettaglio" che si tratta di una parte del bene oggetto dell'acquisto;
- nel caso in cui fosse necessario procedere alla modifica della tipologia o della quantità dei beni ordinati, la modifica dovrà essere tempestivamente effettuata anche su easy, secondo le indicazioni di ogni singolo caso;
- attualmente in Ateneo sono presenti ed identificati alcuni tipi di impianto, per i quali sono state create apposite voci di listino:
	- o Impianto controllo accessi;
	- o Impianto multimediale audio e video;
	- o Impianto di videosorveglianza
	- o Impianto antitaccheggio
	- o Impianto montascale;

le suddette voci vanno utilizzate dopo aver verificato la presenza del rispettivo impianto in patrimonio; per tutto ciò che attiene a impianti non ricompresi tra quelli

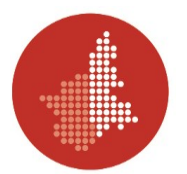

sopraelencati, dovranno essere selezionate le voci di listino relative all'attrezzatura o all'immobile a cui l'impianto è riferito;

- per le manutenzioni sono presenti in listino apposite voci, riferite all'attrezzatura o all'impianto da manutenere;
- non devono mai essere selezionate voci approssimative o simili.

E' inoltre necessario, segnalare agli indirizzi mail manuela.rossi2@uniupo.it e [raffaella.moretti@uniupo.it](mailto:raffaella.moretti@uniupo.it) ogni cambio di ubicazione dei beni inventariabili, indicando il tipo di bene (tavolo, pc, ecc), il numero di inventario del bene e il locale di nuova destinazione dello stesso.

Nel caso in cui si vari l'ubicazione di un bene non ancora etichettato, è necessario che nella mail di comunicazione anziché il numero di inventario, venga indicato il numero e il tipo del contratto passivo con cui il bene è stato ordinato.

Per quanto riguarda le necessità di scarico di materiale inventariato che abbia esaurito la propria utilità per l'Ente, la procedura da seguire potrà essere richiesta a Manuela Rossi e Raffaella Moretti.

Infine, come già indicato nella circolare precedentemente citata, si ricorda che:

*I carichi dei beni e i relativi buoni di carico, saranno generati e inseriti sul programma di contabilità dal Settore Risorse Finanziarie in collaborazione con la Ditta Gies. Per la valorizzazione dei carichi inventariali vengono utilizzati i dati impostati sui contratti passivi, si richiede pertanto di verificare in fase di caricamento del contratto passivo le seguenti condizioni:*

*1 – per ogni bene da prendere in carico deve esistere una sola riga di dettaglio inserita in contratto passivo e collegata alla fattura, tale riga deve essere comprensiva degli oneri accessori; va inoltre indicata la quantità di beni dello stesso genere che si acquista;*

*2 – per quanto riguarda i beni da acquistare su diverse UPB, dovranno essere inserite tante righe di dettaglio quante sono le UPB da utilizzare; in tale caso è indispensabile che sia ben indicato nella descrizione del dettaglio che lo stesso si riferisce ad una percentuale o ad una parte del bene "x";*

*3 - per quanto riguarda eventuali beni da acquistare con fondi derivanti da Progetti soggetti a regole particolari (ad esempio quote esenti iva e quote soggette iva) dovranno essere inserite tante righe di dettaglio quante sono le percentuali di imponibilità da applicare; in tale caso è indispensabile che sia ben indicato nella descrizione del dettaglio che lo stesso si riferisce ad una percentuale o ad una parte del bene "x".*

**Si comunica infine che è in corso di approvazione il "Manuale dell'inventario" dell'Ateneo; pertanto, tutte le disposizioni contenute nella presente avranno validità fino alla pubblicazione ed entrata in vigore del suddetto manuale.**

Cordiali saluti

IL RESPONSABILE DEL SETTORE RISORSE FINANZIARIE  *(Dott.ssa Elisabetta ZEMIGNANI)*